## Kamailio IMS in a box

Here is a stripped-down version of Kamailio-IMS. Stripped-down means that the IMS functions have been reduced to the core functions. All advanced functions like NAT, RTP-relay, antiflood, capturing, dispatching etc... have been omitted (disabled).

It is a good starting point for educational purposes. All three servers (P-CSCF, I-CSCF and S-CSCF) and the HSS (from original Fraunhofer OpenIMScore) are running on one machine. The clients are typically provided by the host system.

The additional functions which are included in the existing config-files are disabled in a first step and may be added (enabled) gradually. Also an application server (IMS-AS) may be easily added as a further Kamailio instance. This is perfect for educational purpose, if you want to become an IMS expert.

The benefit is that all these servers and function are running on one physical machine. There is a VMware image available for this configuration and also the log-file and all relevant config-files in a separate zip-file.

Now you can start immediately with the VMware image or – as I always suggest – do it yourself (compile and configure) by following the steps documented in the log-file.

The figure below shows the configuration I used:

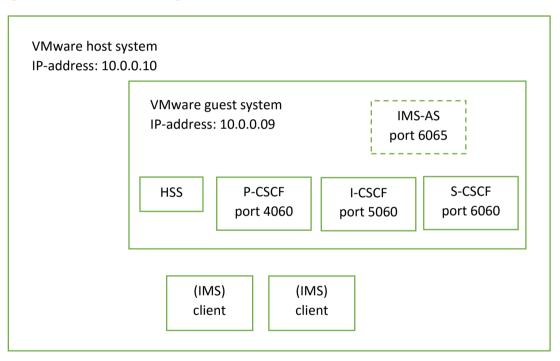

All parameters and passwords used are documented in the log-file.

If anything is missing or if you have hints for correction or improvement, just let me know via the mailing list.

Both files are actually available on my dropbox:

- The VMware image: <u>https://www.dropbox.com/s/pwwx009hiigt27v/Debian\_8.2-step5-basicKamailio%26basicIMScore.zip?dl=0</u>
- The log-file and the config-files: <u>https://www.dropbox.com/s/ehkzi9pbhlp7njc/Kamailio-IMS%20config-files.zip?dl=0</u>

Good luck Franz

DI Franz Edler University of Applied Sciences / Vienna e-mail: franz.edler@technikum-wien.at